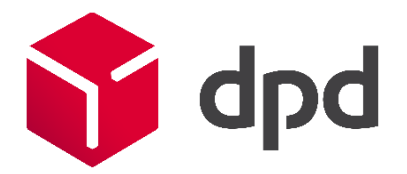

# Auftragsimport mit Standard CSV.

Beachten Sie beim Import Standard CSV, dass die Datei aus 38 Feldern in folgender Reihenfolge bestehen muss und die maximale Anzahl an Zeichen je Feld nicht überschreiten darf (siehe Beschreibung auf Seite 2). Zu lange Eingaben führen zu einem Fehler. Die Textfelder selbst dürfen kein Semikolon enthalten.

Individuelles Import-Format: Benötigen Sie ein angepasstes CSV-Format für ihren Auftragsimport, kontaktieren Sie bitte den Customer Service. Die Kontaktinformationen finden Sie auf Ihrem Dashboard.

#### Struktur der CSV-Datei

Anrede;Firma;Vorname;Nachname;Land;PLZ;Ort;Straße;Hausnummer;Sendungsreferenz 1;Telefon;E-Mail;Adresszusatz;Bundesstaat;Wareninhalt;Gewicht;default; Sendungsreferenz 2;Versandprodukt; Zusatzleistungen; Anzahl Pakete Sendung; Zollwert; Währung; Frankatur; Pakettyp; Rechnungsnummer; Rechnungsdatum; SPRN; EORI-Nummer (Absender); UID (Empfänger); Bemerkung; WTNR; Anzahl Artikel; Länge; Breite; Höhe; Abstellort (Versender – ASG); Zustellinformationen

#### Vorgehen

- 1. Bitte speichern Sie die CSV-Musterdatei auf Ihrem Rechner.
- 2. Öffnen Sie die Datei z.B. mit Excel und ergänzen Sie die Adressen.
- 3. Speichern Sie die ausgefüllte Tabelle als CSV-Datei (Trennzeichen getrennt) und importieren Sie diese.

Verändern Sie beim Ausfüllen der Musterdatei nicht die Benennung der Spalten.

#### Mögliche Fehlermeldungen beim Importvorgang

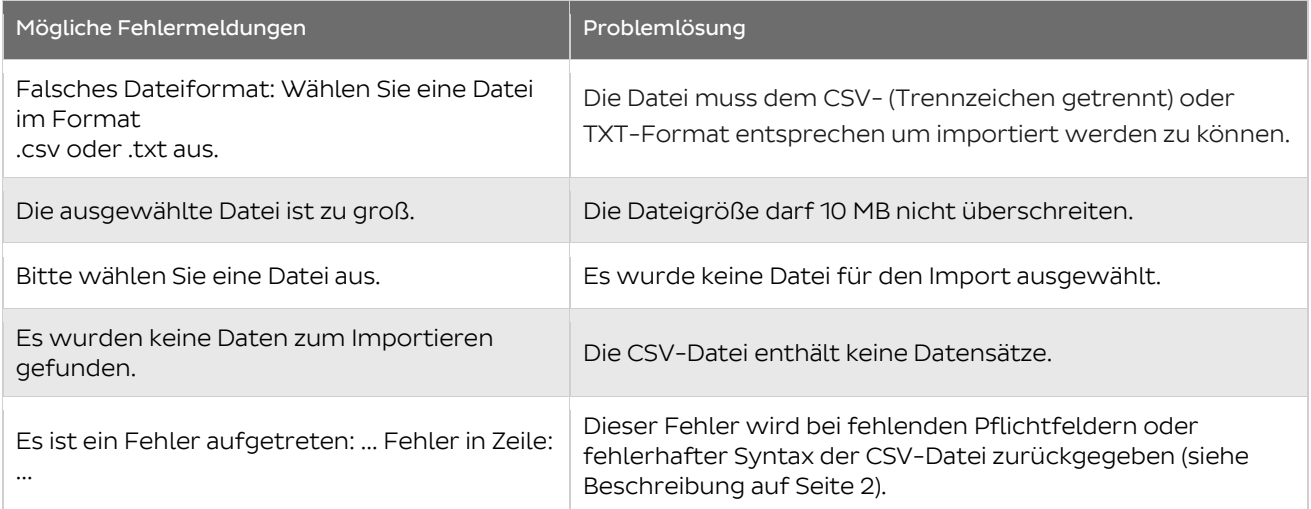

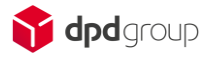

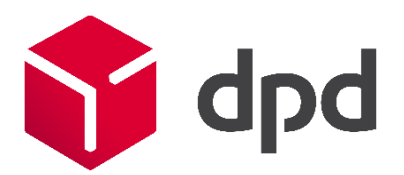

#### Hinweise zum Ausfüllen

Bitte beachten Sie, dass die mit \* gekennzeichneten Felder Pflichtfelder sind und für den Datenimport benötigt werden.

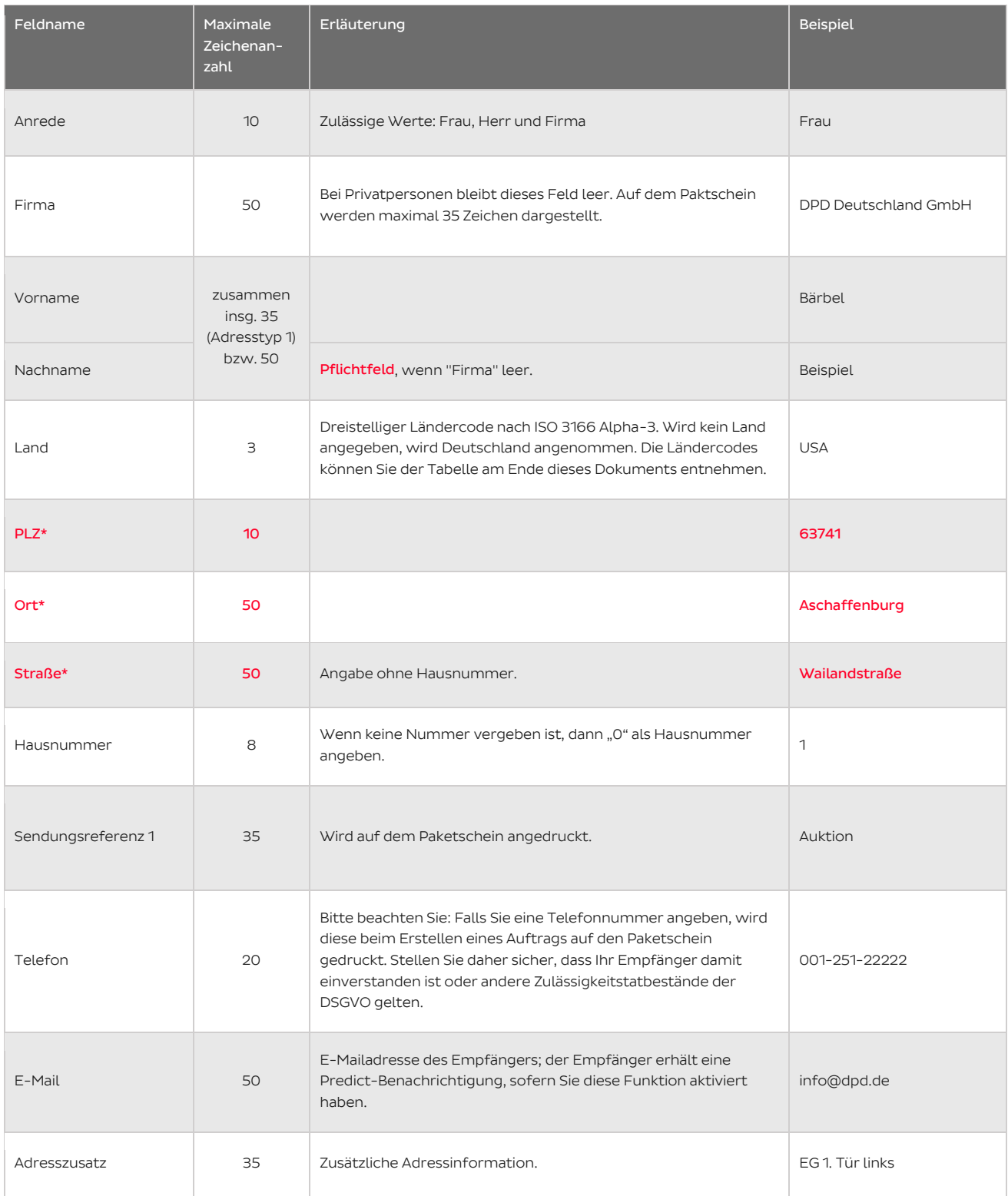

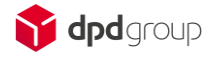

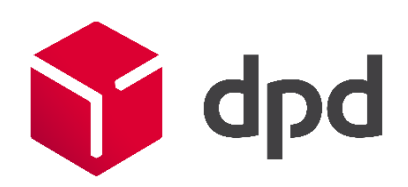

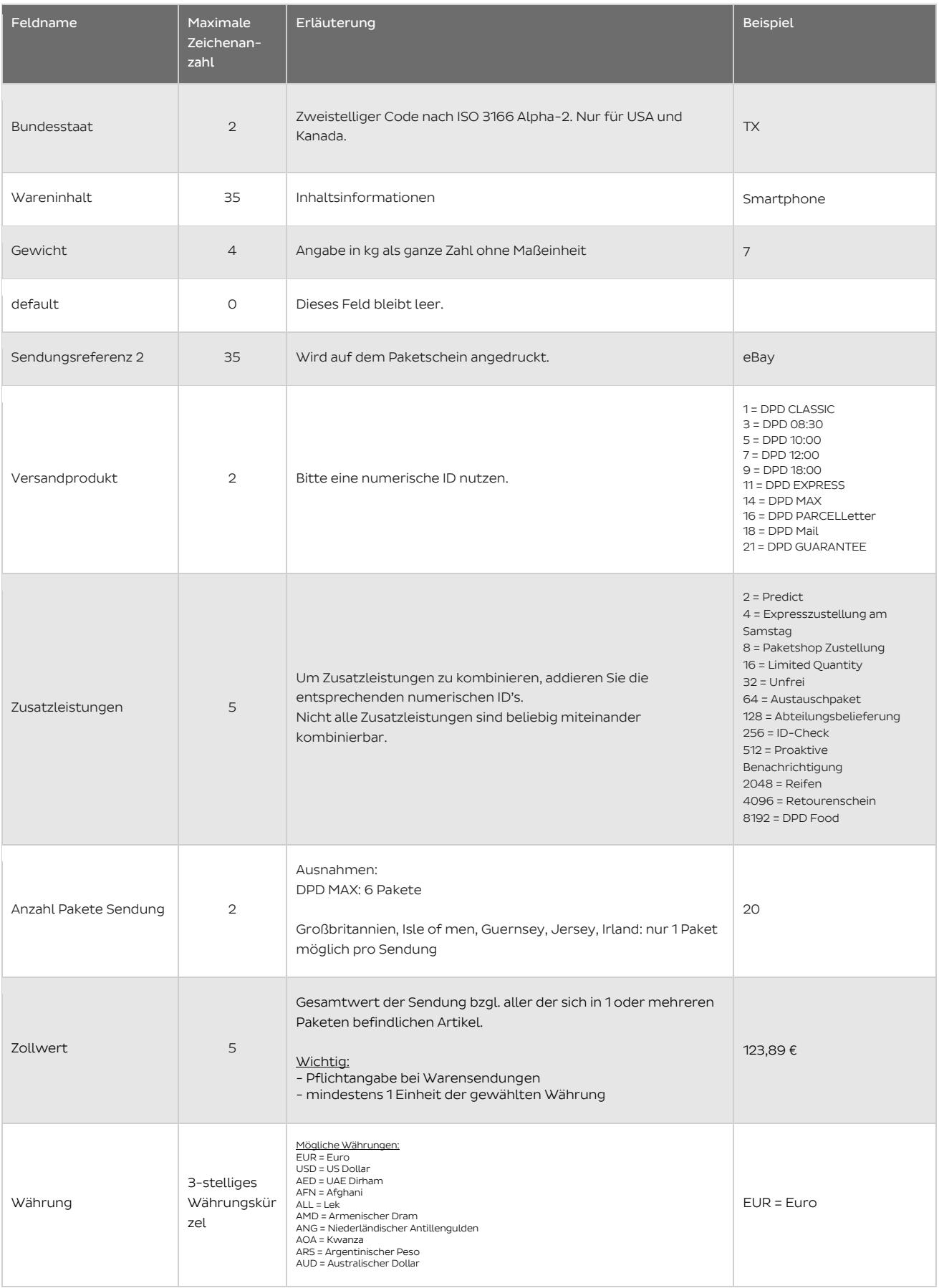

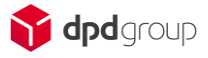

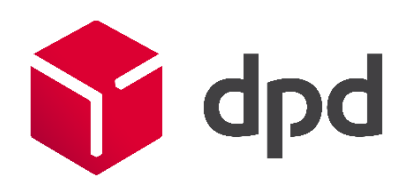

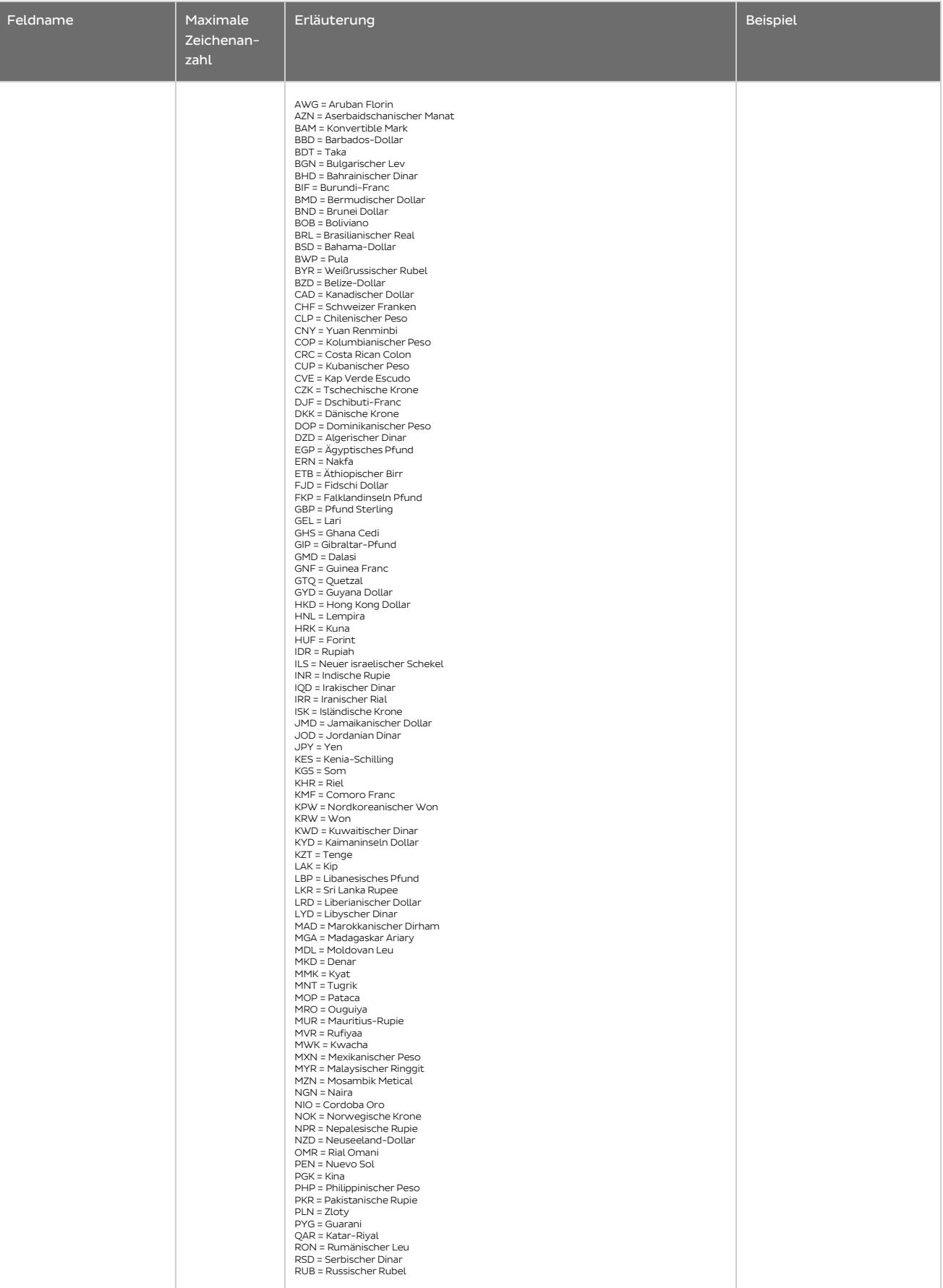

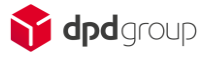

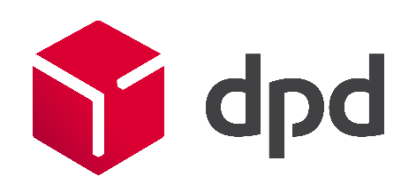

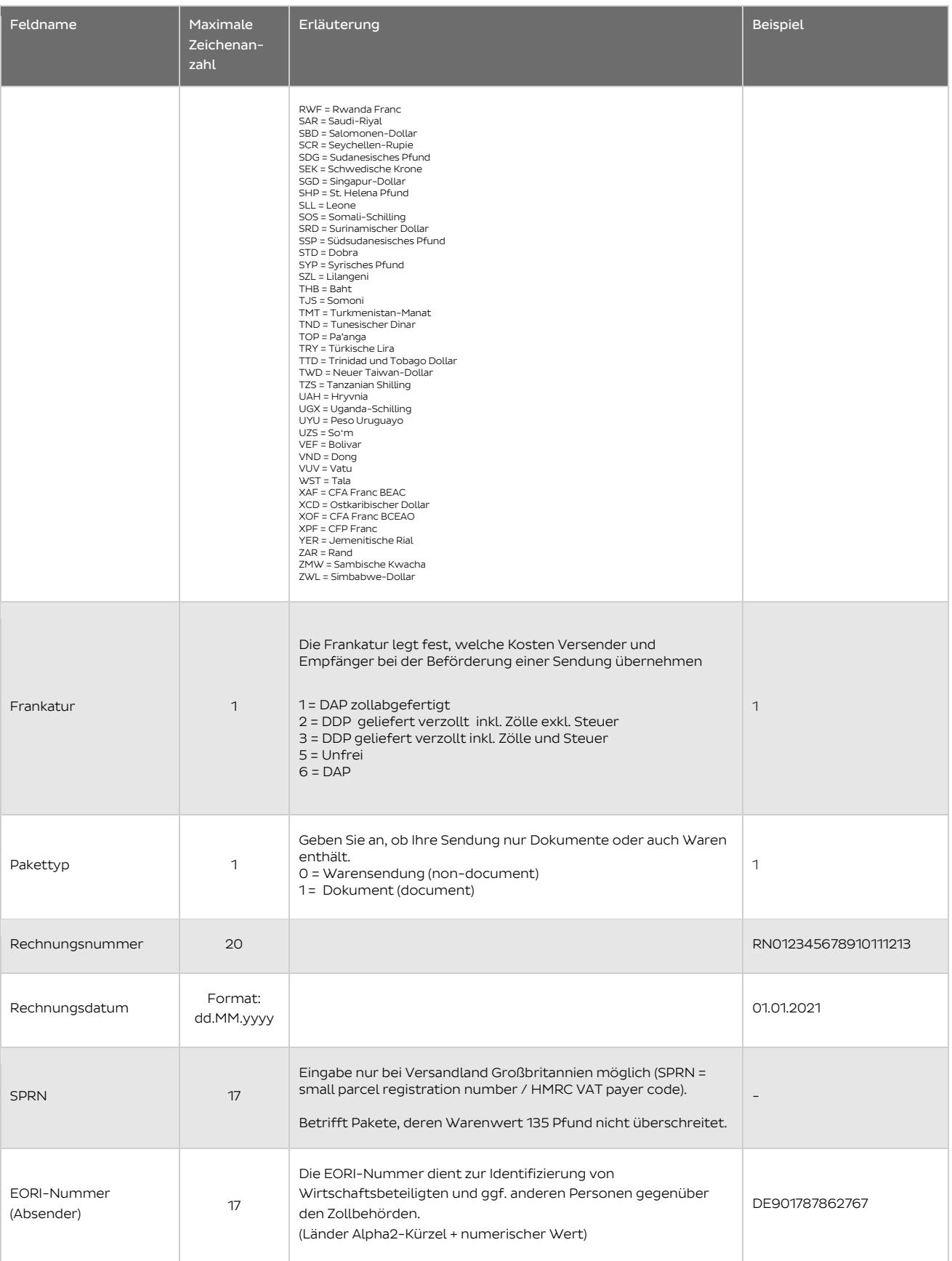

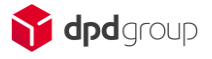

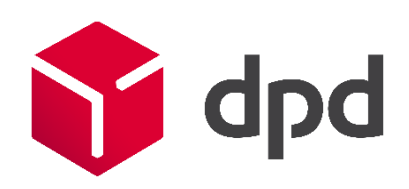

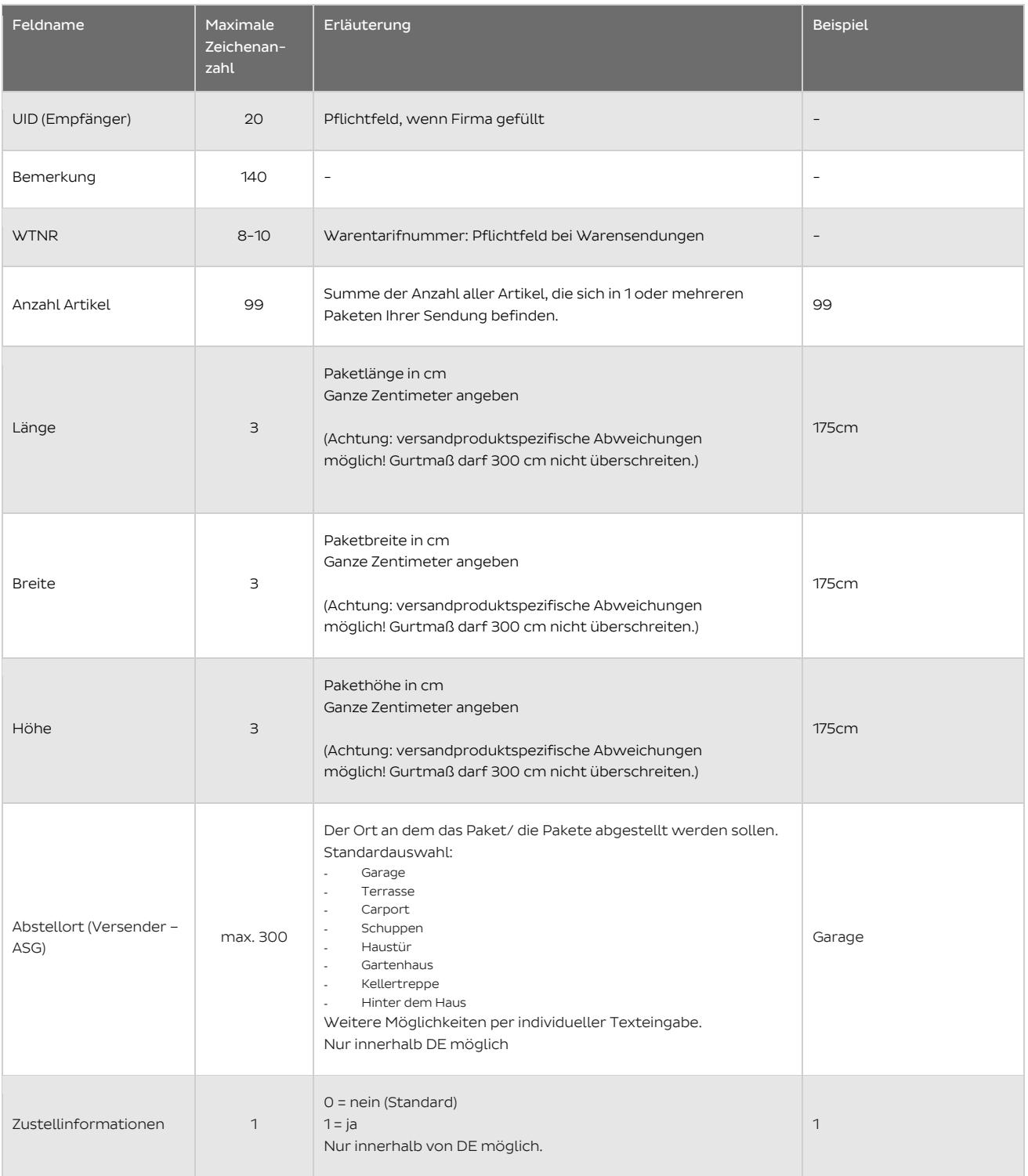

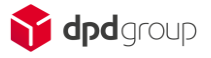

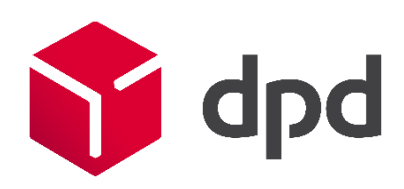

## Ländercodes nach ISO 3166 Alpha-3

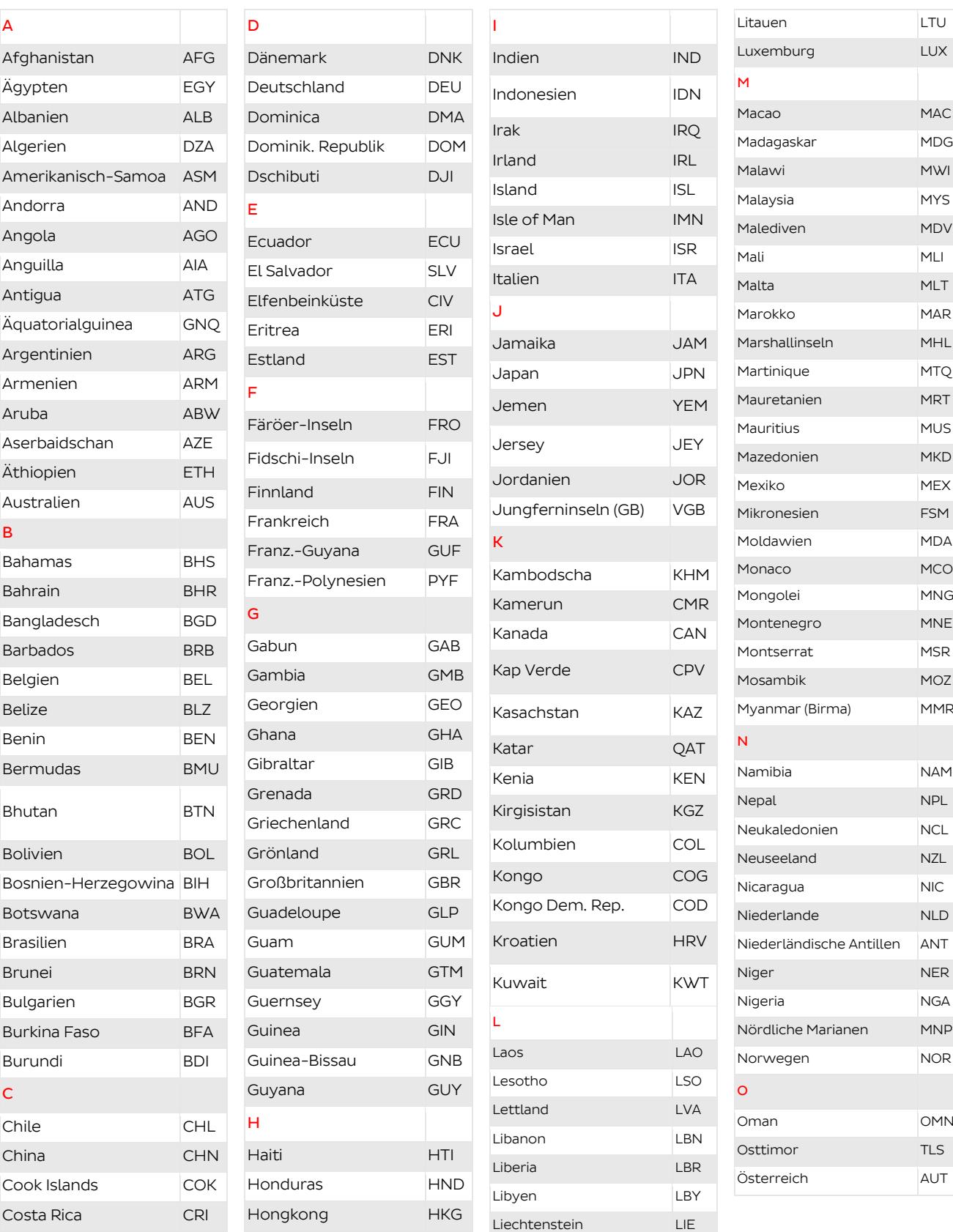

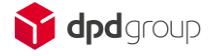

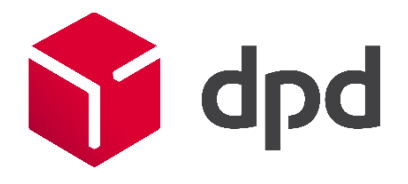

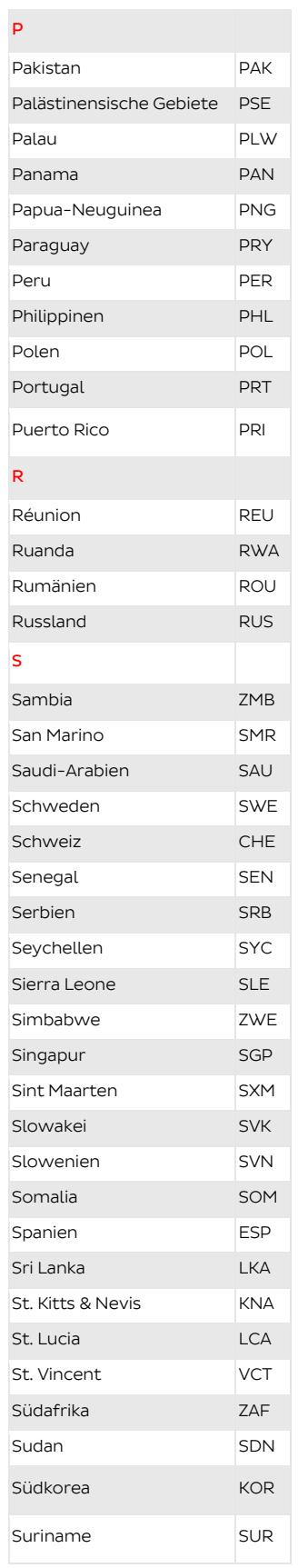

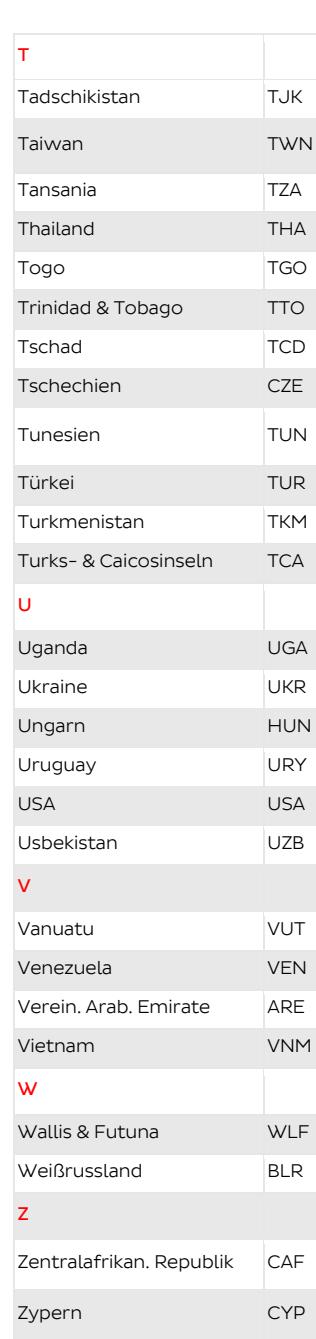

Swasiland SWZ

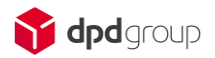